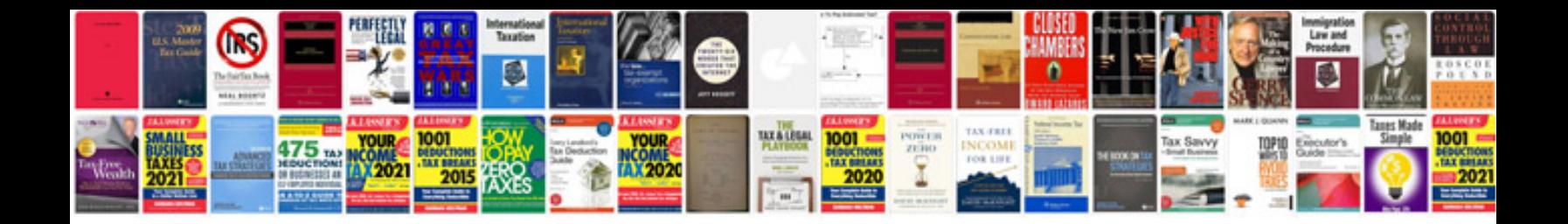

**Transformer en en ligne**

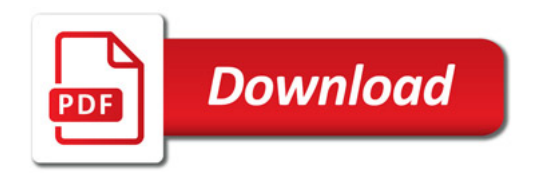

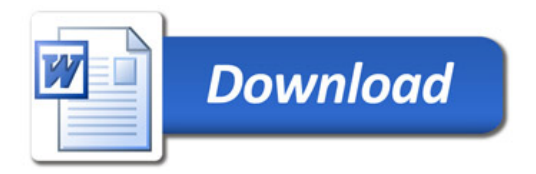